| SSSS ΕΠΙΣΜΜΟ ΟΡΓΑΝΟ<br>Κέτω οΙ ἐπιθειικοὶ πόλεμοι. ΟΙ ἔφεδοοι΄ νὰ πολεμοῦνε μόνο<br>οὰν κινδυνεύει ἡ ἀσφάλεια τοῦ τόπου. Τὰ βάρη καὶ τὰ ἀποτελέσματα<br>τῶν πολύμων νὰ μοιράζουνται ἀλληλέγγνα σόλα τὰ ἄιομα τοῦ συνό-<br>λου. Π δημοκηατία τὰ γίνει ἀληθινὰ λαϊκή. Νὰ καλλιεργηθεί οτὰ<br>τηδιά μας ἡ «Λίγαιοπελαγίτικη Πόία». Νὰ ψηφιοτοῦνε τὰ «αἰτήμα-<br>τα» ποῦ δημοσίεψε ἡ «Καμπάνα». | MYTIAMM<br>Auguras 3 Kupurn | ΕΦΕΔΡΩΝ ΛΕΣΒΟΥ SSSS<br>Από κάθε συνδυρμή Ιδ δραχμές δίνουνται στο Τωμετο τής ός-<br>γάνωσης πού την δγγρώφει για τα φάρμακα των άρρωστων της.<br>Το φόλλο στέλνεται μονάχα στούς σύνδρομητές του. Πούληση<br>καιά φύλλο γίνεται μοντάχα μέσα στα Γραφετα των Ε. Ε. Α. |
|----------------------------------------------------------------------------------------------------|-----------------------------|----------------------------------------------------------------------------------------------------|
|                                                                                                    | XPONIA B' APIO. 2:15 (245)  | AIEYOYNTHY: ETPATHE MYPIBHAHE                                                                                                    |

Γυ ίζοντας απ' την 'Αθή μι που μείχε στε 'η ή Ε. Ε. Λ. μαζί με το συνάδελ φη Μ. 'Εμμανουήλ για την άγοιτ κή εγιατάσταση και για τα γενικά ζητή ματα πού άγγ ξιμε στο Β' Πινεφείο.κο Συνέδοιο του νηστού μις, νομίζω πω έχο καθή τον να έκθέσω σ'όλους τους συναδέλφους τις ε τυπώσας μου γύωω στις δουλιές για τις όποιες στάλθητα και γενικά γύωω στά πρόσωπαι και τα πράμματα πού παίζου ε οτή: 'Αθή α τον κυριώ ατο ρόλο για τη ζοή και την ευτυχία της Έπαρχία.

Τις έ έργε ε. γύρω στήν έγ ιατάσταση τις έγραψε ή «Κ ιμπάνα» τότες που ήρθε απ' την Αθήνα ο συνάδελφος Μ. Έμμανουήλ. Έγω είχα μείνει πίσω για «ά»θω στή Μυτιλήνη μοζύ με ιδν Υ τουργό τῆς Γεωργ.ας κ. Μ τα αιλποση γ ά-νά λύνουμε τελιιωτικ. και έπιτόπια κάθε διχο, νωμία και μπίδιο που θάξοφύτρωνε γύρω στήν έγκατάσταση, έχον τας κοντά μ ς τήν ά ώτττη Λοχή τοῦ Κρίτου, δηλ. τὸ ῦτο το Υπουργεῖο τῆς Γεωργία.

Ήτανε γιὰ νάοθουμε τὴν περασμένη βδομάδα κι' ὁ Πρωθυπουργὸς ήτανε σύμφωνος ὅταν... ἡ Κυβέρνηση τοῦ Παπανασ άση ἔτεσε. Αὐτὸ ήτανε ἕνα μεγάλο δυστύχημα γιὰ μῶ; και γενικὰ γιὰ τὶς ἐπαοχίες τῆς Νέας Ἐλλάδας, γιατί δὲν εἰ ε μονόχα τὸ ἀγροτικὸ πρόγραμμα τῆς Αημοκρατικῆς Ἐνώσεως ποὺ θὰ μπασταρδέψει τούτη ἐδῶ ἡ παρδαλὴ Κυβέρνηση (στὴν ᾿Αθήνα τὴ εἴπανε Κυβέρνηση Φαραώ) μὰ σίγουρα καὶ τὰ γενναι ι ἐκπαιδευτικὰ Νομσσχέδια θα ψιλιδιοτοῦνε, καὶ τὸ πνεῦμα τῆς ὑποκεντς ώσεως καὶ τῆς αὐ οδιοικήσεως ποὺ εἰνε ἀπ' τὰ χαρακτηριστικώτερα ἄρθρα τοῦ πολιτικοῦ πιστεύω τοῦ Παπαναστασίου θὰ χ υπηθεῖ ἀλύπητα ὅπ' τοὺς ἡγέτες τῆς σημερι ῆς Κυβερνητικῆς παρατάξεω-, ποὺ πρίν ἔρθουνε ἀκόμα στὴν ᾿Αρχὴ διακήρυξαν μὲς τὴ Β.υλὴ τὴν ἀνιπάθειά των πρὸς τὴν ἰδέα τῆς αὐ:οδιοικήσεως τῶν Ἐπαρχιῶν, κι' διαν τοὺς ὑπεδεί χθη πὼς cί Νέες Χώρες ἔχουν ἦδη δηλωμένες ἀξιώρεις γιὰ τὴν αὐτοδιοίκησή τους εἴπανε οἱ σημερινοὶ Κυβερνητες :

'Π γνώμη μου είναι πώς αν με την Κυβέρνηση Παπαναστάσίου και με όλες τις υποχωρήσεις που άναγχαζότανε νά κάνει στους κοινοβουλευτικούς παθήγοντας πού τον πίεζαν, ή έφαθμογή του άγθοτικού προγθάμματος είχε. ελπίδες 70 .)ο να πραγματοποιηθεί, με τούτη την Κυβέρνηση και κάθε άλλη παρόμοια, συνθεμένη άπό στοιχεία συντηρητικά, παλαιοβενιζελικά, και παλαιοελλαδιτικής ψυχικής πάστας δέν υπάρχοι καμμιά έλπίδα να γίνει πραγματικότητα. Έχω τη γνώμη πω; αυτή ή προπαρασκουιστική δογασία πού κάνει ο λαμπρός αύτος νεοϊδεάτης Νομάρχης μας κ. Θειακάκης θά πέσει στό καλάθι των άχρήστων. Γιατί ή πραγματική alcla πού έρριξε των Παπαναστάση δέν είναι ου ετό ραβδί του Κολιαλέξη, σύτε οί γκώψες του Χατζηχυρι ίχου. Ο Παπαναστασίου έπεσε γιατί ανέβηχε με πρόγραμμα νά δουλέψει για το λαώ κι όχι για τους προνομιούχου; συμπολίτις του. . Ο Παπαναστασίου θέλει να στηρίζει το κράτος στις παραγωγικές καί στις δογατικές τάξεις. Πάνω στούς έργάτες, στούς μικροαστούς καί στούς δηρότες. Γιαφτό του κήρυξαν άγριο πόλεμο οί χρηματιστές, α' Ελ. Βήμα» οί μεγαλοιδιοχτήτες (Κονδυλικό κόμμα), και οι κεφαλαιοκοûτες « Εστία « Έλ. Λώγος» κ.λ.π. κ.λ.π.) πουτόν έχουνε σκλάβο των 'Αθηνέ τ κο τύπο, έξω άπ' τη «Δημοχοατία» που ανήχει στην Δημοχρατική · "Ενωση. Ολοι οί ύπερπλούσιοι τον έχουν άφίσει τον Πιπαναστασίου. Μιζι μίλα aded to otorzela tor nolenare bles of artilg totikes phuspids, no Kinμουνιστικώς τύπος πού πορπατά πάνω σε ύρισμένο πολιτικό πρόγραμμη : Νάκάνει στην κοινή γνώμη άντιπαθητικό κάθο κιθεστώ; έξω άτ' τό Σοβιετικό. Αυτή είνε μια σύντομη είχονα της πολιτική; καταστάσεως. Ποέπει να σημειωθεί καλά άπ' τις επαρχίες το έξης: Η θέλησή των και ή γνώμη των και τα συμφέροντά των είνε πρίματα για τα όποια κανένας άπ' το κέντρο δε δίνει τσακιστή πεντάρα, ένόσω δεν παρουσιάζονται ώ; δύ. vaun noumation ues the Brolh. Fladed elve arayon vi natalabours nili rangois pas ti da net Alyaconelaviting Idéa. Herte déna Bouleurai broμένοι ( Επαναστατική Όμας) γύρω άπο όρισμένο πρόγραμμα είνε μέ, τή Βουλή μια δύνσμη που μπορες να βγάλει έναν Έπουργά. Οι δεκαπέντε πού βγάλαμε έμει, μηζί με τους Χιώτες και του: Σαμιώτες, θα μπορούσανε ά. δουλεύανε για τα νησιά πού τούς έγτειλαν βουλευτές, νά τά κάνουνε εθευχισμένα.

- Οι νέες Έπαρχίες Γι· θέλουν α, τή · κάνουνε. 'Αλλά ή Έλλάς, ή Έλλας Κύριοι, έχει νόμους και ήθη και έθιμα διοικητικά, ατι α άριθμουοι ζωήν αίωνος, και δέν δύ. αται ν' ατοχωρισθεί των Νόμων τούτω.

Με λίγα λόγια στη Βουλή μέσα εμφανίζεται αχόμα μια φορά το πάλαιμα των δυό γορτοοπιών, των δυό μανταλιτέ, των διό Κόσμων π.υ εχουν ξεχωριστό πνεύμα. Του Παλαίσε λαδικού και του Νεοελλαδικού. Ο Παπαναστασίου ( iveξúgrητα άτ' την άναξοσύνη πολλών 'Υπουρ ών του' πού πάντα κι' άτ' την άρχη έμει; μοναχό, έδω πέρα, τούς πολεμήστμε) Ινε ύ άντιπρύσωπος του νέου πιεύματος. "Ι σταθεί κι" α εφαρμύσει ιύ πρύ γραμμα της Δημοκρατικής Ενώσιως Ολ το κάνει στηριγμένος ατίς Νέες Νώφες, δπως χαθαρά χαι ξάστερα μα; δήλωσε την τελευταία φορά πού τον είδαμε μαζί με τού, συναδέλφους πληρεξουσίους Γρηγορίου και Καραπαναγιώσην. Δυστυχώς οι πληρεξούσιοι μας, έκιος άπ' τούς τρείς έφέδρους Λαδά-Καραπαναγιώ η-Γοηγορίου και τον κ. Α.ί. λιο πού έμειναν στην 'Αθήνα τη βραδειά της τελευταίας χοινοβο ιλευτιχῆς μάχης φρόντισαν ναξθουνε στὰ σπιτάχια τους σχαστοί, ένῶ ὁ Πρωθυπουργός τού, είχε παρακαλέσει έγγρά ρως να μείνουνε ακόμα στην 'Αθήνα. Αύτό τό σημειώνω γιατί μου φαίνεται χαρακτηριστικό τη: πωλι τ= κής διαγωγής των πληρεζουσίων μας που την παρακολουθούνε τόσο προσεχτικά οι 'Οργαιώσεις μας, και πιέπει να μάθουνε κι' ύλους τούς ψη. φοφύρους να την παρακολουθούνε. 'Απ' αύτου, που ήρθανε έδω λιποτάχ-ες της κρισιμώ ερης στιγμής μονάχα ένας ίσως ήτανε δικαιολογημένος άπ' την ιελουταία πυρκαγιά πού τον άγγιξε δυνατά. Σαύτο το σημεί : τών έντυπώσεών μου δε μπορώ να μήν θυμηθώ και τόν γ. Όρεστη Κυπριανό πού παθακολουθεί τις συνεδοιάσεις της Βυυλής άπ' την Καλλονή, και τον ήφωϊ ών έκεινον άντιπολιτευώμενο Βάνια που με τις τρικό φα. έλλες και τη. καλτοσβιομηχανίατου και τὰ κουτισεργοστάσιά του κά ει τὸ ίδιο άπ'τὸιΙαρίσικαι άποτελεί με τον περίφημο 'Ακάπιο της Λήμνου ένα ζευγάρι πρώτης νάξεως συγχοινωνούντα άγγεια. Μού φαίνεται πώ, οι ψηφοφόροι πρέπει να αρχίσουν να διδάσχουν τούς έχλεχτούς των πώς δέν τους βγάζουνε βουλευτές για να προσθέσουν αχόμα ένα βοηθητι ο κιντύλι σιο γεμεχλίτι τοῦ σπητιοῦ των. Κι' ὁ Λαδῶς είχε πελατεία και δικηγορικό Ι'ραφείο στή Σαλονίκη και τάφηκε και ρήμαξε. Κιό Γρηγορίου έλανε το ίδιο για το ίατ χείο του, πιδ Λαίλιος δέν εί ε βέβαια τύσο πλούσιος ώστε να παραθερίζει στην 'Αθήνα. 1Ι πολιτική ζωή των βουλευτών μας είνε περίεργη έκει κάτου. Βλέπουνται συχνό, τοώνε σχεδών όλοι σιό ίδιο έστιατόριο, περνιούνται και καφέδες καμμιά φορά. 'Αλλά κουφά ό έ ας ύπυβλέπει τον άλλο. 'Ο μοναδικός τους σκοπό: και όλη ή δουλειά πού κάνουν είνε: πωσεκλογιαή προετοιμασία για τις άλλες έκλογές. Κ ά ή καλλ έργεια αύτη γίνεται με τη διεκπεραίωση ποσοωπική; φύσεως ρουσφετιών και ύ. πηρεσιών. Σχοτώνουνται, τσαχίζουνται, ίδοώ ουν, άνεβοχατεβαίνουν σχάλες, άφανίζουνται γιαύτό. Γενικές ίδέες πολύ λίγοι έχουνε. Τφείς ή τέσσε-Qis. II συμπαγής ύμάδα που φαντασθήχαμε πω; θα στείλουμε ψηφίζοντας μονοκοπανιά την παρέα τους, τούς φαίνεται πού ια καταπληγεικά δύσκολο. Π μόνη φορά πού τού; είδα δλους μαζύ ήτινε τη μέρα πού τούς γυρέψαμε για να παρουσιαστούμε στόν Υτουρνό για την άγρητική έγκατάσταση. Καταλάβαινα πώ; ή μανε κατ' ά κίγκη, έτειδή άτο μακουά βλέπανε τή στο ττιά των έφέδο ην ψηρηφύο ην των Ενώτεων. Καταλ έβαινα ά τόμα πώ; με δυστολία με ά τουγαν πού πολετούστινά τούς πείσω πώ; οι άχτήμονες έγεδροι που έδωκαν δέκα χωργών άπλήρωτα μεροκά μπτα γιά το κοινό συμ. βένο, (καύτοι είνε έκεινοι πουδώστνε τα λιγότες ι γιατί οι ά.λοι ξώριησιν για καλά) ΕΧΟΥΝ 5 ΔΙΚΑΙΩΜΙΓΑ πάνω στη γηπού τύτοι σώζουνε, πάνου στο ψωμέπου κύται το έξκηγκλέξαρμε, πέ αρ στην ήσυχία πού πύτοι φρουρούνε. Απτόν σα; βεβ κών τοι τόι; τη στίλ ση το ερέλιοι για την όποία άναγκάστηκαι να ήθουνε όλοι μαζύ και στό Υκουργεί, μερικοί άτ' αύτού, την του τίλλιζαν ύστερι, κου ρί, μέ μονομερα; ένεργαε: Α; εί ε. Αύτά είνε τά τεφτέχια πού θά τά ξτνανο ξουμε στις άλλε; έ κλογές. Kal τώς ι ά; γυρίσσυμε στά ξητή ιατά μας.

Μπορεί να γίνει αὐιό;

Μπορεί, λέμε εμείς.

Κιαυτό θά γίνει άν ώγγανωθούνε οι ψηφρφόροι, άν διαπαιδαγωγηθούνε έτσι ώρτε να βγάλουμε στις άλλες εκλογές άνθρώπου; που δε θα πάνε μόνο για να λύσρυνε το πρόβλημα της ζωής τους ούτε ν' μεταθέσουνε ένα χωροφύλακα και να διορίσρυνε ένα τελωνοφόλακα, άλλα θα πανε έχοντας μές το μυαλό τους ταχτοποιημένα τα κυριώτατα κοινωνικά προβλήματα που δρθώνουνται σήμερα μπροστά στου; λαρύς, θα πανε με πίστη για να δουλέψρυνε για τα γεντκά συμφέρωντα των μαζών που του; στέλνουνε για διαλεχτούς των.

Τ' άλλα ζητήματα πού μπς άπασχόλησαν έ εξ κάτω ήσανε το ζήτημα της Στέγης τω Φυματιώντων» μας. Έκεξνο που κατορδώσαμε να δεχτεξ το 'Υπουργείο ήτανε οί απόψεις πού του έκθέσαμε μέσα σένα ύτδμνημα που ύτιβάλαμε ύπογραμμέ ο άπο έμένα ώς σύμβουλο τη; Στέγη; και άπο δυό τρεξ; πληριξουσίους μας. Οί άπόψει; αυτό; είναι :

Το Κράτο; να πέρει ύπο την προιτασίτ του τη Σιέγη που έμεῖς & άναλάβουμε να βρούμε το οϊκημα. Το Κράτος & α μισθοδιτεϊ και θα συντηρεί το προσωπικό και του; αρρώστους.

Η Διοί ηση 3 α μεί ει οτό ντόπιο Διοικητικό Συμβιύλιο με ι la τα δικαιώματα του ελέγχου και της ε τοπτείας και της διευδύνσεω.

"H Zeiyy Id Sixeras degisseous ubro ar re Nous par.

Η ίδιωτική ένζοχυση θα δίνεται άπ' το Νησί μας για την πολλιτέρουση των μίσων της ποριποιήσεως των δορώστων.

Εννος ζαιπώς τότες δε είχαμε εκόμα τις λαμπρός ενέργειες του Νυμάρχη μας γύρω στό ζήτημα της Στέγη: με πινητοκοίηση του ταμιίου του τριίζπτου.

Έκτος άπ΄ αύτο ώς πρόεδρος της Έκτελεσε κής του Β'. Παιε μεδεικου έζήτησα με ύπόμ ημα άπο το "Υπουργείο "Χγις νής να χορηγούντοι οτα άπορα μέλη των Ένώσεών μας δωρείν τα φάρμακα άπ' το Κράτος, με ύπεύθυνη βεβαίωση των Προεδρείων των Ένώτεων περί τη: πτωχείας τοι άρρώ ποι ερέδρου και της οίκογε σία, του. Γις εύ τολώτερη έξυ τηρέτηση αύτης τη; άνάγκη: των φτωχων έζήτησα τα ίδουθεί τω πίκοι φτομιτκείω οτη Μυτιίήνη νια τις άνάγκος όλων των φτωχων άρρώσεων ντόπιων και ποσοφόγων. Το Υπούργείο ένέ τοιτε καλάπάντησε μο το ύπόλο. 76234)20734 Εγγραφότου πιν δημοσιεύουμε σ΄ άλλη στήλη.

Τά πραχτικά τοῦ Συνεδρίου μας τὰ μοιράσαμε συνοδευμένα μὲ ένα έγγμα ρο οὲ ὅλους τοὺς Αληφεξουσίους τῆ: "Εθνοσυνελεύσως ποὺ ὑπηρά τησαν στὸ Στρατό, γιὰ νὰ δημιουργήτουμε μέσι στὴ Βουλὴ μοὰ εὐνοῖκὴ κοινὴ γνώμη ἀνάμεσι στοὺ; κοινοβουλευπικοὺ; κύκλους γιὰ τὰ αἰτήματὰ μας μόλις ἔρθουνε σὲ συζήτηση. Ὁ κ. Αινῶ, κιτάθεσε τὶς τελευταίες στιγμὲ, τῆς Κυβερνήσιος Πιειτιναστισίου ἕπισχέδω Νόμου γιὰ τὴν ἔξεύρει ση ἐργασίας τῶν ἀέργον ἐ ρέδρων στημιγμένο στη σχετική Νομοθεσία τῶν Εὐ μοπαϊ τῶν Κρατῶν πού δητοσιεύτητε ἄιλη φορά μὲ τὴν «Καιτάνα». Δὲν ξαίρω ἂν ἡ σημερινὴ Κυβερνηση δὲι θὰ τὸ πετάξη στὸ κιλάψι τῶν ἀχρήστων.

"Εχη γίνει όμως μιὰ άλλη έργασα άπί υτα σύ ιφονη μὲ τὰ πραχτικὶ τοῦ Β΄ Παλλεοβιακοῦ "υνεβρίου τῶν Ἐρέδιω". Γι' αὐ τὴ δὲν μπορῶ γιὰ τὴν ῶ μα νὰ κίνω καμμιὰ ἀνακοίνωση, ἐπειδὴ εἰ τα δεμένος μὲ ῦ τ ἰσ μὲση στοὺ, δυνατοὺς κύ κλους ποὺ πρόκειται νὶ τὴν είσαγά μουν ο τὴ Βο πλή. Αν αὐτὴ ἡ Νομο βετικὴ ἐργασίὰ γίτει Νόμος τοῦ Κράτους, οί Ἐνώσεις Ἐφέδρων Λέοβ το θὰ μποροῦν νὰ καυχ ὅνται πὼ εὐεργέ τσκν τῶν Εφεδρων Λέοβ το θὰ μποροῦν νὰ καυχ ὅνται πὼ εὐεργέ τσκν τῶν Εφεδρων Λέοβ το θὰ μποροῦν νὰ καυχ ὅνται πὼ εὐεργέ τσκν τῶν Εφεδρων Λέοβ το θὰ μποροῦν νὰ καυχ ὅνται πὼ εὐεργέ τσκν τῶν Ε-

STPATES MYPIBHADS

# LEUBL'RO EXOVIO

Ούδεμία άμφιβολία ύπάρχει, δα μεγάλως θα ώφελήσει τον τόπον, ή. ίδουσις πρακτ κής γεωργική: σχ λής, έν τῷ ιομῷ Λέσβ υ, ὅπω; ἄιλως τε ῦπὸ τοῦ νόμου προβλέπεται. Τελευταίως μάλιστα, άν ένθυμοτμαι καλώς, είς το σπουδαί ιν υκόμνημα μιας Έπιτροαής, ύπο την προεδρείαν τηῦ κ. Χασιώτου περί δργανώσεως τῆς Έλληικῆς Γεωργικῆς ἐκπαιδεύσεως, Αχωράζεται ή ευχή. όπος ίδουθη πεακτική γεωργωή σχολή είς τάς Νήσευς τοῦ Αἰγαίου πελάγου;.

Elve alnoes, on els thy Eulida, der εύδοχιμούν σχολ ί της >ατωτέρας γεωρ-יצואון פאתמולבטשבטי ז אואון ווחפקו י אמי δι άλλουςμέν λόγου, χυρίως ύμως, διότι οί Ελληνες και ίδίω; της παλαιά; Έλλάδος μιχράν έχτίμησιν τρέφουν πρός την γεωργίαν κοι πολύ δυσκόλως και οι ίδιοι ακόμη οι γεωργοί, στέλλουν τα πα διά των να μορφωθούν έπαγγελματικώ-, έχοντε; την βληβεράν δι' αύτού; και τό Εθνος φιλοδοξίαν, ια τα καταστήσουν δημοσίους υπαλλήλους. Ούτω δε παραrygeiral to lungov galvousvov va aleiουν τώς πύλα; των τοιαύται οχολαί λόγφ έλλε ψεω; μιθητώ , ύπως συνίβη πρό τ νος και είς την πρακτικήν γευργική. οχολήν Αϊ ινίου την εύρισχομένην είς έ.α άπό τα μεγαλύτερι γεωργικά χέντρα της Ελλάδος, την Θεοσαλίαν. Ού.ε πίλιν, είναι δυνατών τά εύδοχιμήσουν | μεγάλη; ίδιοχτησίας και τοῦ Συματείου παρ' ήμιν σχολαί πρακτικαί τ υ τύπου των έργοστασισρχών άπ' τη μιά μεριά, των Εύρωπαϊκών τειρύτων, διότι αυτοι, κι άπ' την άλη τας ψήφους τών μιώ, περιορίζουσαι την δρώσιν των είς θεωρητική", ώ; έπι το πολύ δδοοκαλίαν, κατά του; μήνας της δ ακοπης των γεωργ χῶν ἐργασιῶν (ἐκεῖ λόγφ τοῦ κλ'ματος διαχόπτονται επί μηνας συνεχείς κατ' έτος αί έργασίαι των γεωργώι) θά έδιδον πειιχοù αποιείεσματα από τεχνικής απόψεως, λόγο της μή υπαρξεως καί παρ' ήμιν προηγμένου γεωρικού περιβάλλοντος και έπιχειρήσεων γεαργικών προτύπων, ύτου ήδύνατο να άναπληρωθεί (ΰ:η 12) έκ τούτου νομ ζο ύτι πεφισσοτέρας και άσφαλεστέρας ύπ. gerias θά παρήχεν ή ίδρυσις ένταῦθα εlδικής πρακτικής σχολή; Ο τύπος της όποίας ηθδοχίμησεν πεφισσότερον πάσης άλλης έν Ελλάδι. Μιά πρακτική δειδροκομική σχολή ή είδικώς ελαιοκομική είναι απαραίτητος δια την Έλλα<sup>6</sup>α, λέν νομ.ζω δέ ότι προχειμένου να ίδουθεί τοιαύτη, υπάρχει άλο μέρος της Έλ. λάδος, το ύποιον να δύναται να προτιγμηθεί. Π σχολή αύτη, έκτος των άπαραιτήτων δενδροχομι ών γνώσεων μέ τάς ύποίας δά έφ δίαζε του: μαθητάς rys, dù xadiora cucius > ai ixavcu, Eλαιοχλαδευτάς των οποίων έχομεν μεγάλην ανά κην και αναγκοζομείτα τά του, μετακαλούμεν έξ Ίταλίας, θά άνεη Ιάμβανε από κοινού με τώς τοπικώς άρχάς διά των κατά μέρη άπ φοίτων τη, την καταπολέμησιν των ασθ νειών τη. έλαίας και είδικώς του Δάκου, χωρίς νά άναμένει ταύτην ή ιήσος άπο την μοιρολατρικήν επέμβαοιν του χράτου, ή 0ποία προσκρούει ιῦν εἰς τὸ ἀιυπέρβλητον έμπόδιον τῆς ελλείψεως προσωπικού. Τέλος θὰ προοῆγε παντοιοτρίπως την έλαιοχομίαν και έλαιουργίαν του τόπου διά της καλλιτέρας εκμεταλεύσεως των έλαιων και είδικως διά της παραoxeuije extextion etalor, dia rattiregus oulloyi , xlaouarizis ali GEW:, xavogiομού κ. τ. ). Είνα δέ γναστών πύσην ποιίτης των ελαίων της ιήσου ύστερεί λόγφ αχοιβώς πλημμηλούς χατεργ σας και συλλ γης των έλαιών. Βροδύτερον είς την σχολην ήδύνατο να προσιεθεί και τμήμα άμπελ υργικό", κυρίως λε φυτώριον δμπέλων Αμερικανι ων, προωρισμένου να χρησιμεύσει ύχι μόνον δ.ά τι,ν τησον, αλλά και δά την λοιπην Παλαιάν Έλ άδα, δ-ων θα ελίει ή μπιραία στιγμή της μεταδώσεως κοί έ ει της ψλ-Lotheac, i on ia xindurever id pais in Que êvreis, ανετοίμους διά τη άντινατά τασιν των άχρήστων τότε πλέον άμ. πελώνων μας. Τέλος απαραίτητον εί αι μετά την έγχατάστοσιν είς την νησοι 50. χαί πλέον χιλιάδων ποοιφύγων ή παραγωγή αὐιῆς ιὰ αὐξηθεί, ή δὲ ι ῦξησις αύτη της παραγωγή, δεδιμένου ότι έ. higioroi undig nuv üchun intuoeis arak. λιέργητοι, δέν δύναται να γίνει άλως παρά διά της έντατικωτές as xallegyeins έν γένει, εἰς ὅλου; τιὺς κλάδους τῆς παμαγωγή: καί είς το όποτον, μεγάλω, αν ύχ. έξ δλοκλήρου, θά συμβάλλει ή ίδουσις της ώς ά ω Γεωργ.κης Σχολης. LOKPATHE TALOFEPHAN Kadayach; Aßegwarelov Powgy. Syolas

# XOPIA TA MIATA

Οι έργοστασιάζχες συνηοπίσθησαν κι έχαναν το Σωματείο τους. Ενώθηκαν φισικά για ια πολεμήσουνε καλύτερα γιά τὰ συμφ'ροντά τους. Αὐτὸ ἐμ ῦ; τὸ βρίσχουμε πολύ καλό. Πάρα πολύ καλό. Όταν δρηανώνεται μια τάξις σημαινει πώ; κατάλοβε πιά πώ τά συμφέροντά της δέν εί.ε τά ίδια με κάπτιας α λη:. Κι' δταν δ, γανωθούνε όλες θά χαράξοι νε ανήμεσό τους χάτοια άπαι οίτητι δ. ρόσημα που πάνω τους θά κυματίζει ή σημαία : εθ'ιχρίνια. Γιατί ώς τα σήμερα ή πιο κουτοπύνηρη δικαιοληγία των βιδιαφερομένων για ια χρατούνε ανοργίνωτε; τις μάζε; των φτωχών ήτανε το οίκηνομικό ψέμα : Δεν υπάρχουν τάξας. Υπάρχουν . λοιπόν και · καλι ϋπάξχουν τάξεις. Γι'άφτό ποέπε να δογανωθούνε. ν' αποχεήσουνε συνείδηση, ύχι για να σποραχτοῦνε κατά το πρόγραμμα τοῦ κημμουνισμού, παρά γιά ν'άντιποοοαπευτούνε στο Κοινοβούλιο με βουλευτε; πού δ α ιθμός των ιάνε ανάλογος με την έχταση των μαζών που άντιπρησωποτίουν. π.χ. Ο κόσμος πρέπει ια καταλάβει.πώ, δε μπορεί δ ίδιος βιυλευτής νά πήρει τά; ψήρους του κόμματος της κρογεωργών που αλέθουνε τις έλιές του; στού; πρώτου; ναι των άκτημόνων γ3-· ργών πού γυρεύουνε απ' το Kçáros dπαλλοτρίωση έ ο; μέρους της μεγάλης iδιογ τησίας.

φω:οστολισμού της ύποδοχής του Κωτσαρέλλου Τάλλα δλα εί ε Πτωχοπροδορμισμοί ένάξιοι γιά έ α δημορχιακό Συμβούλιο κάν του δημάρχου κ. Πετροπούλου και για έ.α. Νομάρχη σαν τον x. O axaxn ...

# AY ETOIMAYTOYNE

(AMA DE TEL DE LE )

'H eviques tor Kouvorixov xel Anμοτικών εκλιγών αιεβιήθηκαν. Δε θα γίνουνε τον Αύγουστο μά τον 'Οχτώβρη στίς 5 ή στί; 13. Οί δνώσεις των Έφεδρων του νησιού μας, τη; Χίου και τη; Λήμνου α. αρχίτου ε να μελετανε το σπουδαιότατο αυ.ο ζήτημη, κιά: καταστρώνουνε σιγά σιγά άπο τώρα τη δουλειά τους. "Ας μήν ξοχ α ε πώς οί κοινοτικοί άρχοντες π ύ θλ β Ιούνε, δά διοιχού ετόν τόπο του, για χρόνια, και με την υθεοδιοίκηση-αν έφιρμοσθεί πλατειά-θάχουνε στά γέμα τους μιά πρα γματική έξουσία για τις ποινοτικές ύπ θέσεις. Ι'ιάφτο πρέπει να διαλεχτούνε ανθρωποι δοχιμασμένων άρχων, με νέες ί-Séer, µè µualà Esoxonio, iéva da' il; duáχιε; τωτ προλήψεων, με χέρια καθαιά καί δημιουργική δραστηριότητα. Α. φροντίσουν να του; ιύχουν άπο ιώρα, γιατί οι πραγματινές άξε, δε γυρεύουν τά μανσούπια άτ' τὰ χεραμίδια "Ας χαταπε σουν του δισταχτικούς. "Ας τιύ; δόσουνε να καταλόβουν που, έχουμε την απύφαση να δυτμε καλίτερες μέρες μόσα στόν τόπο μας, και για να γίνει ούτό πρέπει καθένας μας ιά πρισφέρε. γιά το γενικό καλό όπ μπ.η εί να διαθέou. Kaly délyon, egyadia xai evocuπιασμό. Ο ελισμένοι με την . αίσιοδοξία πού είνε το γνωμαμα της γεί ης πώτης, α: αρχίσουμε την αναδημιουργια πίνου στά μαύρα ερείπια του παρελθόνιο. Οί κοινοτικές έ λογές - α βγάλ υνε καλό ύhind-Die e tù otrosa i sucha vià tò vatomio grinupo.

Αθήνας πώς «καλά έγινε βέβαια πού ρίξαμε τον Παπαναστάση μά ... άφοῦ δέν έκανε χυβέρνηση δ. Καφαντάρης, πόλι τ΄ποτα δέν κάναμε.» Καί γράφει δυό στήλες για να το δικαιολογήσει ούτό. Έ.ω μπορούσε αντί: για ύλη αυτή τη φλυαρία που δέν την πιστεύει πιά κανένας έδω στη Μυτιλή η να πεί την άλήθεια π ύνε τόνο σύντομη και τόσο σπαρταριστή :

"Επρεπ. .. αρθει στην άρχη ό Καφ ντάρης μονάχος με το κόμικα του, γιατί τότες μονάχα δά γινότανε Υπουργό: Ο ×. Παπαιδρέιυ π τιε το δεξί του χέρι. Aµ , #65 TO, 176!

#### H HAMBAAKANIKII

Ονέος Σέρβις πρωθυπουργός έχανε δηλώσεις για μια Παμβιλχανική ότοσπο διαπού θί... έχει σκοπό να έπιβάλει ιο (ε) σμο στι; συνθήκε; που γυοεύει να παροβλίσει ή Βπλγαρία. 11 Π~μβ ιλχανική Όμοσπονδία είτε βέβαια σήμερη πια ή θεομή ευχή όλων των τυραγιεσιέ ων β ελχανικών λαώς π. ύ βιι έθηχαν να αλληλοξεκολιάζονται για ν' αποχτήσουν λ μ ίνι οι Σέρβηι μεγαλέμποpor orig Indoving no 12 B úly con ord Αίγωτη. Με Πεμβελκανική διοσπονδία av y ver da ylver povoyà and Kußegvi-GRIC Kabaga ;hai is; xi' ogt orgatokiati-; νές. Ού ε μπορεί να γηθεί μια τέτοια Παρβ λαανική δ'χως τη συμμετοχή του. Β υλγ ιοικουλαού, π ύνε απτιύς πό έιγατικού, και θε ικού: λαι θ, των Βαλκι-VIOV.?

### TPEIZ ENTILLEZ

S=S

. Δέν ξήρουμε κατά πόσο τα διάφορα μέλη της Κυβερνήσεως Σωρούλη με τού; Ein (io. 6) στεατιωτικού; . θά αντιδράσουιε στο πρότρημια της Δημοκρατικής Ειώσεως π. υ άγωνιζότανε ιά έφτομώσε δ Παπανασκασίου. Μέσα σὲ όλο οὐτό τὸ φαραώδ.κο συγ ρότημα τοῦ Σιμιώτη φαυλοχράτη ξεχωρίζουμε δυό τοείς άνθρώχου: που του, έχτιμούμε πηθύ. Ε. νας απ' αυτού. είνε ό κ, Μυλω'α; του Ύπουργείου τη. Γεωργία-, ό άλλ ς είνε ό κ. Κα εχάκη, κι ό τρίτος είνε ό κ. Ο φανίδης. Μέ τον πρώ ον τι Ενώσεις μας θάρθουνε οι έπικοι ωνία για το ζή τημα τη. άγροτικής έγκατοστάσεως .τῶν άχτημόνων μας. Με τον δεύτερο γ ά την έφεδ ναή υπόθεση γενικώς και μέ τον το τι γά την ίπτρική περίθαλψη των ά. πόςω. Τό ζήτημα εί ε το έξη. : δά μπορέσουν αύτοι οι τρείς ν' άνι πεύζ τυν Enov xaigo dà rátoouve oriju dezij tis dτιμιχέ: τους αντιλήψεις, έφ ιρμόζοντας στόν λύκλο του ό καθένα τους, όχι ός. τιύ, σφυρίζουν ιύ τι πού τιύ, έρεραν κοί τιύς β.σ. ανε στην άρχη μά έ είνο πού τού; λέει ή σινήδεισή του; ; Η θά θυσιάσουνε τις άτομι ές πεκειθήσεις του; γιά νά φενούνε άρεστ ι στι συντηρητικά καί όπ σθοδορημικά κόμματα πού τιύ; δόσανε το χ ερτοφυλάχιο;

### ENA RI ENA, AYO

3=3

To dy chua the 'Eleudeplas tav Alσχροχερδών δù στηθεί όπου τάτ φισίσει ή Επιτροπή π υ συστήθηκε για ιά id ornoel. Hoiù zala. Mà cũ d'th Eλυσε το ζήτημα που ειδαφέρει έμας χ. Νομάρχα, κοί σά. π ὑ μὲ τόσην όρμή δικαισούνη; και αιαδημιοι ργίας έμφαιισθήνατε στο τησί μτε. Το άγαλμα αυτό δε παύει τά ω άγιρασμένο άπ' το TOMETO TOU TOULEOTOU T à Erive rid Tis άτάγκες των θυμάτων του ποιέμου γαί πλε ώληνε πειτάχα πεγεάρα ατό δ-למאמוסס דל זק ל. באי העוצע בה יע. τε ένα όσμημα του Δήμου Μυτιλήνης. I'adto o Anung Mutilifying dieller và τό πλειώσει το κόσμημά του. Τά θύματα του πολέμου ζέν έχουνε αιάγκη άπο καλλιτεχνικές (:) πολυτέλε ες τόσο άχοιβές. Ο Δήμος έχει ; Χαλάλι του. Μά άς λείπουν τά τεκλεφσισλίκια γύρω στά λεφτά του 1.000 Γαμείου. Ν' πλερωθεί Έλευθεςία καθώ, και τα έξοδα τοῦ μιναρέ, καθώ; και τα μασκαραλίκια του

ουχί μόνον του εφέδρους, αλλά και ο

λόκληφον τον λαόν της Μυτιλή ης. Έ-

ξέλεξαν δε τελευταία επιτροπή με έξου-

αιοδότηση να φροντίσει με ιίτδήποτε

μέσα νομίζει κατάλληλα για την θερα-

πεία ύλων των ζητημίτων που ασχολή-

Eis mieiora µéon, lé jei, exei ni 'Eqe-

Π.στωτικού; Συνεταιο σμού: και πάση:

άλλης φύσεως πρό: διατήρησιν της Έ.

φεδεικής οίκογενείας και οίκονομικήν έ.

κτ κά. Ο Έφεδρικό: Γεωργικό συνε-

ταιο σμός Μεσοτόπου ύστις δριθμεί 103

μέλη κατώρθωσεν έντος 5 μηνών να έ-

χαι είσαγωγήν 339 χιλιάδας δοιχμάς καί

Baywyny 300 gehildag. Elwyyayov die-

Τ' αποτελέσματα υπήφξαν καταπλη-

νίσχυσιν των μελών των.

# TA ZIOAEIA

"Yotep' dit' to «Kielo:e ta Znoheid» τοῦ Γύεργέτουλα και τὸ « Ο δάσκαλος xin ຂໍ້ແກດເຮັບນະເສດ ມຣະແວອນອີມະດາ> tou Μίχιστου στην «Κομτάνα», με έν αφέρο διαβάζουμε κάτι άρθρα για τη δημοτική εκταίδευση στή «Σάλπ γγ >. Αθ. to anucivet ning a gloquer ma va enteαφερούμαστε όπωσδήποτε καί για το σπουδοιότατο αυτό ζήτημο, το πο σπου- το δύσκολο έργο του. δ τι απ' δ'α που πρέπει ν' απασχολήσυυν την Κοινωνία και το Κράτος, το ύπερβολικά σπουδαί, "ιω; το μό ο άπόλυτα σπουδ το. 1Ι δημοτική Ειποίδευση. Αὐτὸ θὰ πεῖ: τὸ μέλλον μας ώ, "Εθνις, ώ; Κρίεος, ώ Φυλή. 'Απ' τή στιγμή πού θα το καταλύβουμε να ά αὐ:ό, θὰ πάψ υν ἀμέσω; ἐπὶ πາι ῃ λυν:σ ρ'σματος να έπιτάσσονται τα σ-ολεά από τον πρώτον τυχώντα σαναράκαν γιά οτροτώνες και για προσφυγική στέγαση, θι πάψιυ, άμειω; οί δασιάλοι ιά θεωρούνται ώ, ύλικό γα τι, εύθυμολί γ'ες τω" έξυπνών ή ιθίων?

8=8

# TH MAZI

S = S

δι ττάξε. άνακρίσες στη Λημ. γύρω σ:ο נחרוןעמ נסט ערנאוינסגמדטר דשע אסועטד -: rov genjericov Kivi it; Ot ige on tov συναλείφ . ώ. όργανώσεων του γειτο ικού νησιού μα: καταγγέλνουν αώ; ύ Ily'edgos the Korda He wa Turkageτωμέτη τοχυδοκευλουργία τά κατάφερε να υποκατασιήσει τον ενοικιαστή των χοινιτ χῶν αὐτῶν χτημάτων, τά μπεί μέσα κ.ι νά τά κάνει η η; Μιδιάμ καί β σκοτόπια. Δε θάταιε ασχημο νάπιώ. σει τη μασ.ί του δ Νιμάρχης μας καί πούς τη ήμνο. Έχουμε την ελπίδα πώ; δέ θά τη σύρει άδειατή. 8==§ TEX'TO NTE!

## LOEAZOI O OEOZ

O No La ye ye the Kattgoais the < Sternis steopolar tis reputites its tir 'λγιάσσο για να καθορίσουνε το μέρος πού θά χτιστεί το Σινατόριο. Δ αλέχτη-. κε ή θέση Σβιρνιον, π υνε μιά χαριτωhe il zenni concerenti zyadia, Astrai con. σική ομορφιά και οξυγόνο. Δοξάζουμε τό θεό που βεέθηνε ιμιθει στόν τόπη μας μέσα ατίς τόσες NY-ווחסצונואב: מעואמי טיוזידב או גיחב id incon is raivoucios, dearmoios roi us diefn yà tà wiai i egya. Ol nagalijde; α το ένισχύσουνε ώχ με κούφιτ λόγια. ui ue derive reigov uie . xi - ann of καλοί πιλίτες η του κάνουνε ευκολώτερα

#### O KOM HOYNIZMOZ

H Kußigen in, is , woho ours redn έπειδή φαντ σθη ε πώ, άνεκάλυψε προπαγαντιστικό Σχολειό του Κομμουνισμού. πού διγανώνει κριφί ή Ρωσσική Πρεobeia orij Szloviny. Mà dèr eire draγκη ια ανοίξουν σκολειά για μ.α τέτια διδασκολ α, διάβολε! Όταν ο τιραμάς. πουιτέται σ' έ α Κράτος 80 φράγκα ή ο :α, ·ι ο εφεδοος γυρίζει άπ' δεκάχρο-. vy Exorogersia yea row, allous dijw, elπίδα να ζήσει πια στον τόπο του αυτός καί ή υίχι γίνεια του, σταν ένα άπαρο πλήθος προσφύγωι υτίσταται μονάχα γιά να κάνευν επιχειρήσεις ιί; βίρος Παρακαλούμε τον κ. Ν μ ο η ιά τους έκατο διαχόα οι μπα /νανοτατζήδες, δέ χρειάζεται δά προπαγώντα για νά τραβήξει ύλον αυτό τον άπελπ σιένο χύσμα σιήν θγκαλιά ένος συσ ήματος π. υ.ι υ.ε. gartigera. ril tij Oewogarij tou lion. έ ός σ σ τήματος τ ύ στά μάτια του άμόςφυτου αυτού όχλου εμφανίζεται ώ: אטניטעואא באטואיז זח, ט: בעמדפסהא בעי ransocios, is dinofe nal fernice. "As φροντίσει το Κοάτος στοργικά γιά το φτωνό λαό. "Ας β ηθήσε. χάθε έργα. rixò ià Choel rima. "As thabitel t' daτιά των άνεργων κοιλαρίδων ύπ. ρ.δ.α. χτητών, ά: άναγ κάσει του; παριχοριασμένους να κάνουν τόπο καί στού; άλλους νιά νά ζήτουν?, και τότες ά; είιε βέβ 10 που όλα τα σχηλειά του Κομμουνισιείο τα ε όβ αβή σκολειά μια; άχόμα έτιστη ιονιχής χοσμοθεωρίας, χαί τ'ποτ' άλλο.

### TIAENTIAMAZ

Δ άβασα κάποια έφεδρική έφημερίδα που exdideral ori Murilin The Kauzavas xalsida πίσο θαυμάσια είν, δργανωμένο: έκει τί έφεδρο. Του: ζήλεψα. Έξήκοντα τέσσαρες (64) δρηανώτεις με 15 χιλιάδες μέλη άτοτελούν την Παλλ σβιακή Έφεδρική Ενωση ποοχθές είχ συνέλθει στην ίεράν μονήν Απισνος το δεύτερο Παλλεσ 3 αχό Έρεδειχό Συνέδριο άποτελούμενον έξ 80. άπιπορσώπων παρέστησχν πού; πιρακολούθησην των έργασ.ών του συνεδρίου άντιπρόσωπ η του Τύπου. της Έκπ άδευσης, της Αστυνο. plas, ພ; pai d.acobja/ ປພyare an. 21-

O « Eleveros Abyo - The Mut laτης βρίσκει μαζί με τον «Γ.» (ποιός τάνε; ποιό; τά ε;) επιστολογράφοτουτης

ιεξητήθησαν διάφυρα θέματα άφορῶντα 1 )ῶ: ἐκ Βρυλγαρίας 12 000 ΰ. στάρι τὸ οποί ν έ ιδεν εί; τὰ μέλη του πρό; δρχ. ל דווי ט ע י צי ש פון דוי אטניאוייוי ציגש-Ι λεττο ποι; Ο δριχμά. Ο ιοίω; είσήγαγε: έκ Κύπιου ανάλογον ποσότητα κοιθίς δία σπορά, διποια έν γένει θείον κλπ. Δίδει μικροδίνεια είς τα μέλη του, έμπορεύματα έπι πιστώσε, και ούτω 5λοι έργάζονται εἰς ίδικάς των έργασίας προβιίνοντες είς έντεταμένην. χαλ'ιέςγειαν σιτηρών, καπ ω · κλπ. πρό; α μ. φέρον ίδιχόν των και του Κράτου: Έπίσης πορέβη είς την πώλησιν των κα νών τών μελών του κοί ετέτυχε πολύ χαλυιέρης τιμώς από έκείνου; οί τινε; έ-

χώλησαν αύτὰ μονομερώ. Κατά την νέαν έσοδείαν του 1924 ύποληγίζουν δα θά πτρίγουν οί συνέτα ροι α ω τον 30.000 διάδων καπνού τόν ότοϊον θα πωλήσουν είς πολύ xalas nua . x.l. ..

Ere Constants of mannal More-

ληνιοί συνάδελφοί μις.

Koi jusi; of us pouxwhere huale Κρητικοί περ μένομεν να πέση ή πήττα νά την φάμε. Ν ε. άλλά λησμονούμεν την πιροιμίαν: "Ατ Ν κόλα β κβαμε. Μά σε έ και ού τα χέρια σου. < Epelo.xo; 'Ayo ...

Xavia 19 Inukiou 1921

- Ta qiouzna tot otwidy Υπουργείον Υγιεινή. Προνοίας καί Ave low to Alevand Y YLELVAS, Hod: The Erwace Epsigar Asafev. . Εί; απάντητιν της άπο ίδ τρέχ. μηνός. αἰτήσεω: ύμπ", γνωρίζημει ότι ένειρίδη ή έχ του Ατίκιο φτομακεί να χορήγησις φτομάχων είς τὰ άτορα μέλη ύμων χατόπιν ύπευθύνου βεβαιώσεω; περί τη; άπορίας του περιθαλψ.ούχου και πάντως έπι τη βίσει συνταγών παρά τών Ίατρών των προσφύγων έκδεδομένου. O ALSOUVER; YYLGIVN; E. Kossavagas

#### δηκε το συνέδριο και άπεφίσισε ότι χρείζουν μεταρουθμίσεω; και Κυβιρνη-דואון: שנטועיון: δριχαι 'Οργανώσεις ϊδρυσαν Γεωργικώ;

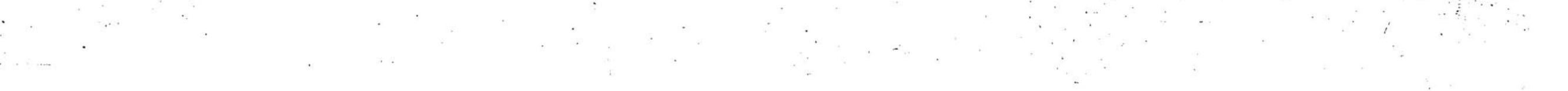